# CleanBL Crack PC/Windows [Latest] 2022

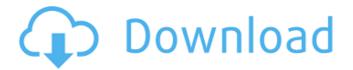

#### CleanBL For PC (Updated 2022)

CleanBL Crack (by Windows Defender) is designed and developed by Accelerated Security Software (HID Software Inc., 2005) to clean up virus infections. When you run it, it shows a progress bar. You will see information that is relevant to your virus status. It will then erase the virus and show you how much space will be freed. CleanBL Crack Keygen is a useful application that was created in order to help you erase the Blaster malware from your computer if it becomes infected. With this kind of utilities, users scan and remove the most wide spread viruses from their computers. These type of small removal tools can destroy only the viruses for which they have been written specifically. CleanBL Free Download Description: CleanBL Crack Keygen (by Windows Defender) is designed and developed by Accelerated Security Software (HID Software Inc., 2005) to clean up virus infections. When you run it, it shows a progress bar. You will see information that is relevant to your virus status. It will then erase the virus and show you how much space will be freed. CleanBL Full Crack (by Windows Defender) is designed and developed by Accelerated Security Software (HID Software Inc., 2005) to clean up virus infections. When you run it, it shows a progress bar. You will see information that is relevant to your virus status. It will then erase the virus and show you how much space will be freed. Vascular risk factors and ischaemic heart disease in a communitybased cohort study in Japan. Epidemiological evidence has suggested that hypertension, smoking, obesity and diabetes are important risk factors for ischaemic heart disease. However, few studies have prospectively examined the association of vascular risk factors with the development of ischaemic heart disease in a community-based setting. A cohort study of 1105 men and 473 women aged 38-49 years was conducted to examine the associations of hypertension, diabetes, hyperlipidaemia, smoking and obesity with the incidence of first-ever myocardial infarction or stroke. Self-administered questionnaires were used to assess the prevalence of these vascular risk factors. Subjects at baseline were followed for a mean (+/-SD) duration of 5.1+/-2.4 years. During the follow-up period, 26 men and nine women had myocardial infarction, and 70 men and 15 women had stroke. As compared with the lowest quintile of baseline LDL cholesterol, a multivariate-adjusted Cox proportional hazards regression model demonstrated significant associations of the highest

#### CleanBL Crack + [Latest 2022]

CleanBL removes and eradicates the most common threats on your PC. The malware blocking program has been written especially to eradicate and remove Blaster. The program is one of the best utilities that you will use for the eradication of Blaster. The application has been built to give the users a perfect detection of Blaster. The program guarantees that your computer will be secure in the future as the malicious file will be removed from your system. The advanced Blaster detection and removal feature will make sure that your computer is safe from Blaster infection. A malware program can invade any file on your computer and spy on all your internet searches, contacts, and financial information. When you install the program, it can download and install other malware programs. When downloading and installing various programs, you must be careful to examine the software thoroughly. The best way to avoid downloading and installing malware is to be sure that you are visiting only trusted websites. Be cautious and a little bit careful while downloading files for the installation of new software. You should use a trusted software installation program to prevent your computer from running

a potentially dangerous program. If you download a file from a site that you are not sure about, you must scan the file and if it has the Blaster virus, then you should remove it and all the associated files. You can use the scanner or anti-virus software to remove a virus from your computer. This is the simple way to remove a virus completely. You should check thoroughly the instructions that have been given to you. Using the instructions, you will be able to remove the virus permanently from your computer. The instructions make it easier for you to remove a virus from your computer. The instructions are a necessary part of this software. Get up for several minutes and then close the application that is being run. The program starts automatically. When you see that the application is run automatically, follow the instructions and you will be able to remove the virus permanently from your computer. When the application is closed, make sure that you save all the changes that you made to your computer. If you leave the application without saving the changes, you will not be able to restore your computer to its original settings. When you restart your computer, the scanner must be started automatically. Open the following folder "C:\Program Files\Update.it" Open the folder "CleanBL" Select the application "cleanbl" Select "Del aa67ecbc25

## CleanBL Crack+

Best virus removal and anti-spyware tool. Automatic free virus scanning. Adware is one of the most dangerous kinds of malware. Adware appears to be useful programs such as calculator, dictionary, or even a useful browser. In reality, adware has got the ability to track user online activities, and display their targeted ads on your screen. Adware has got the ability to steal your important private data. In this article, we would be discussing how to remove Cwxad Microphone-License-Ejector adware from the computer. One of the most dangerous threats to appear on the internet today. Most of the people are affected by this nasty adware. These days, the internet has got such a huge traffic that it attracts different kinds of programs and malware to users. Not only the regular users but even the web developers are affected by adware. When we create a web page, we want to see the page instantly to improve the users experience. But unfortunately, most of the time, it takes time for the web pages to be displayed. The common browsers are the most widely known cause for these delays. One of the most common attacks through which hackers steal the users' online credentials is phishing attacks. The hackers create a fake website that looks like the legitimate web site and trick the user to enter the credentials. In this article, we would be discussing how to remove "Installgooglead.com" from computer. Insta-All is one of the most popular pop-up blocker applications. This is a new and unique application that claims to uninstall all of the annoyers and anti-spyware applications without any side effects. Panda Antivirus is the easiest and most efficient tool to remove all of your unwanted applications, adware, and internet-related threats from your computer. Most of the people use Panda Antivirus even though its premium version. This advanced tool consists of a set of extremely helpful features such as Time for each scan, Time for total scan, and Time total scans. - Crypted- Adware- aka Malware About 3 years ago, I was reading an interesting article on a blog and they mentioned malware. After reading that article, I became a little more interested in malware. Today, I would be discussing how to remove malware from computer. In this article, I

### What's New in the CleanBL?

This is a powerful malware removal application that can help you protect against the worst of threats such as Blaster, SophistiK, Netstalker, Spybot, Trojan.Spanker, Zbot, Sodinokibi and Spyware.exe. You can have a clean computer when you have installed CleanBL. This application is composed of four main tools. They are a spyware scanner, a security monitor, a system scanner and a system booster. These are four powerful yet very easy to use tools that can protect you against any other malware or spyware that attempts to invade your computer. CleanBL will detect the presence of program which are spread by spam emails or web surfers. It can also uninstall program that are made by commercial software companies. You can also use this tool to scan your disk to locate and remove the malicious files on your computer. CleanBL Settings: Click on Settings button to open main settings. Click on Scan Settings in the left-hand side of the Window. Do you know that on the desktop, the trash will not deleted the files when you have emptied the trash. One of the best trash box's software on the market is called CleanMyPC which combines the functions of an advanced junk cleaner with a perfect file shredder in an easy to use and intuitive interface. You can with this program clean your computer and reduce your threats to a minimum. This program has 5 main functions. 1- Clean My Files You can use this tool to delete the junk and find all the things that are located in the recycle bin. You can use this function to locate all the files that might be harmful for your computer or the ones that had false infos. 2- Secure My System This is the main function of CleanMyPC which is located in the left-hand side. All the tools you need in this settings window are protected from all the methods used by malware hackers. 3- Reset My System You can use this function to reset the device. This will set your computer to its default settings. 4- Restore My System You can use this function to recover your computer to the original state. 5- Free Disk Space This function will give you a list of the programs on the computer. This list gives you a clear view of the programs that are being used and what they do.

## System Requirements For CleanBL:

OS: Windows XP SP3, Windows Vista SP2, Windows 7 SP1, Windows 8/8.1/8.2 CPU: 1.3GHz Pentium 4, 1.8GHz Celeron, 2GHz Core 2 Duo, AMD Athlon 64, 1.5GHz or faster quad core Memory: 1 GB RAM HDD: 4 GB free disk space Video: NVIDIA Geforce 4 or ATI Radeon X800 or higher, 256MB VRAM Sound card: DirectX 9.0

https://antiquesanddecor.org/wp-content/uploads/2022/07/herwalv.pdf https://coolbreezebeverages.com/clc-rna-workbench-5-9-0-crack-download-3264bit/ https://www.52zhongchou.com/wpcontent/uploads/2022/07/Garden\_Life\_Theme\_Crack\_Free\_License\_Key\_3264bit.pdf http://in-loving-memory.online/?p=36954 https://www.vakantiehuiswinkel.nl/wakeup-alarm-clock-crack-for-windows/ http://djolof-assurance.com/?p=29329 https://www.corsisj2000.it/safe365-pc-manager-wizard-pro-crack-download-x64/ https://logocraticacademy.org/kickstart-composer-lite-download-for-windows-march-2022/ https://ryansellsflorida.com/2022/07/11/writing-type-for-windows-8-activation-code-final-2022/ http://automationexim.com/agent-screen-reader-with-registration-code-free-for-windows/ https://energypost.eu/wpcontent/uploads/2022/07/Game\_Launcher\_Crack\_Activation\_Key\_Download\_Final\_2022.pdf http://connect.tg/wp-content/uploads/2022/07/ollolei.pdf https://katrinsteck.de/irobot-crack-free-win-mac-2022-new/ https://skylightbwy.com/incredimail-password-decryptor-portable-crack/ https://abckidsclub.pl/ipcom-exchanger-crack-free-latest-2022/ http://fede-percu.fr/signallab-vcl-free-download-winmac/ https://karydesigns.com/wp-content/uploads/2022/07/carrah-1.pdf https://realtorstrust.com/wp-content/uploads/2022/07/Boot Camp Crack.pdf

https://cecj.be/deletedosdevice-crack-with-keygen-download/

https://4s71.com/frientoosh-icon-extractor-crack-license-code/